*The information provided here is for informational and educational purposes and current as of the date of publication. The information is not a substitute for legal advice and does not necessarily reflect the opinion or policy position of the Municipal Association of South Carolina. Consult your attorney for advice concerning specific situations.*

7/26/2018

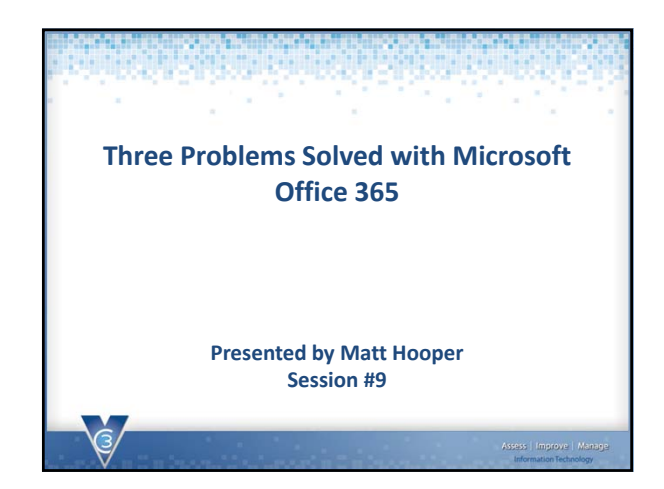

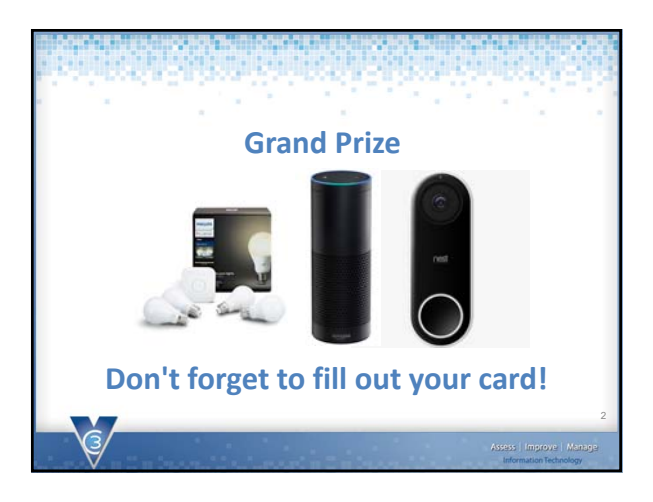

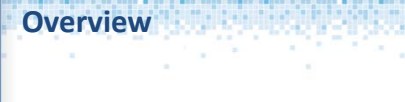

**Nearly all cities use Microsoft's suite of products in some capacity. Learn how the newest products included with Office 365 solve three common problems faced by municipalities.** 

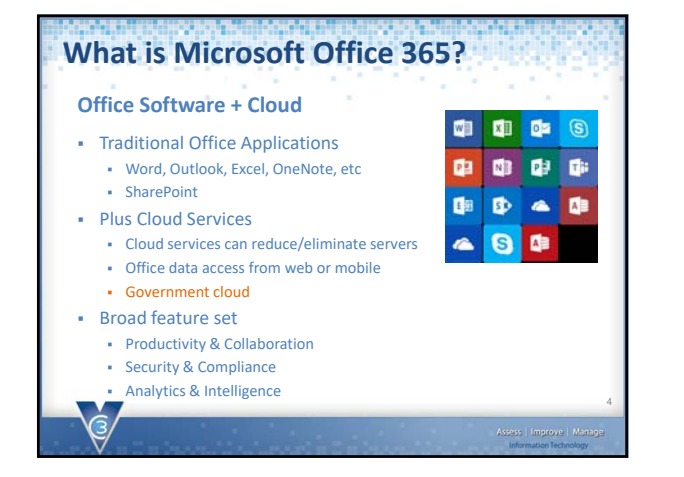

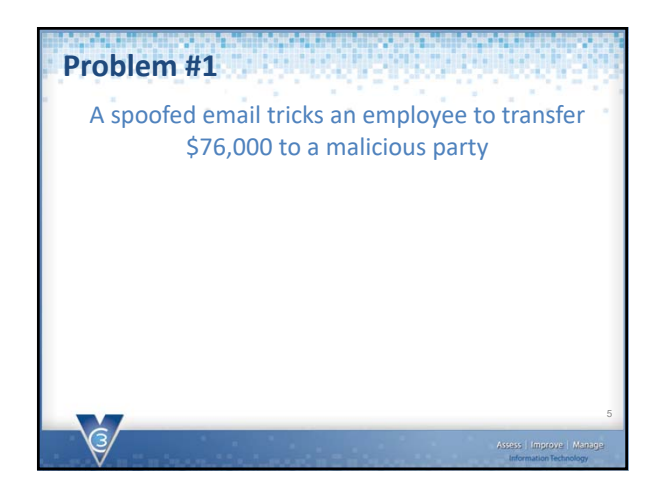

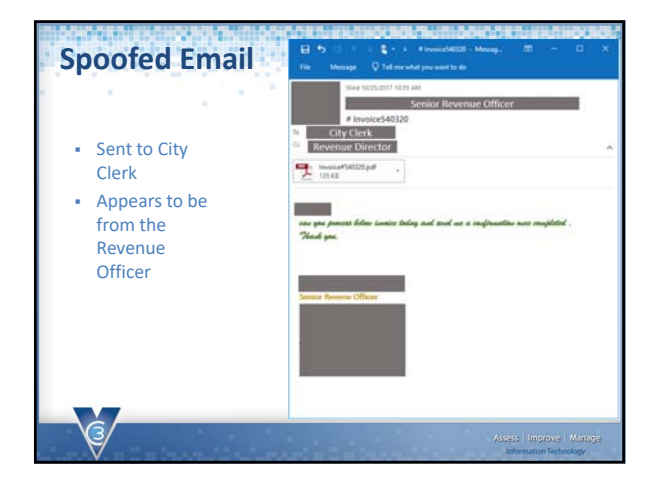

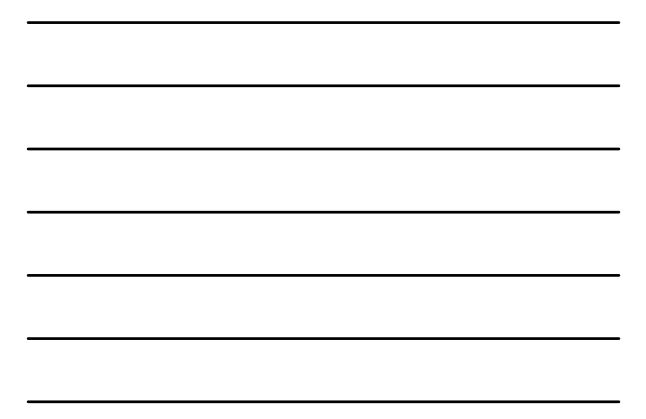

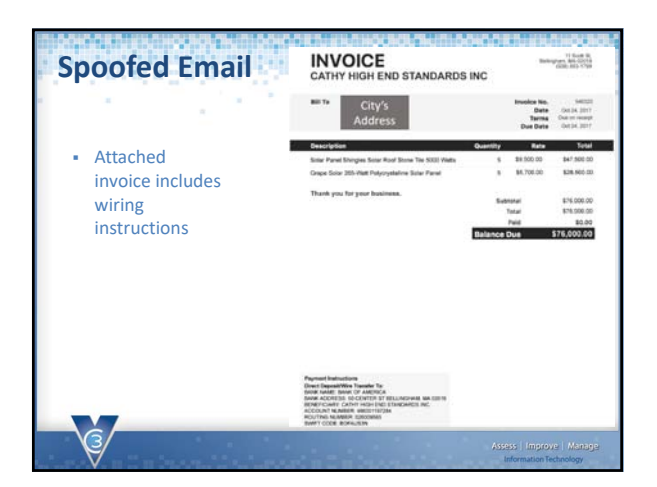

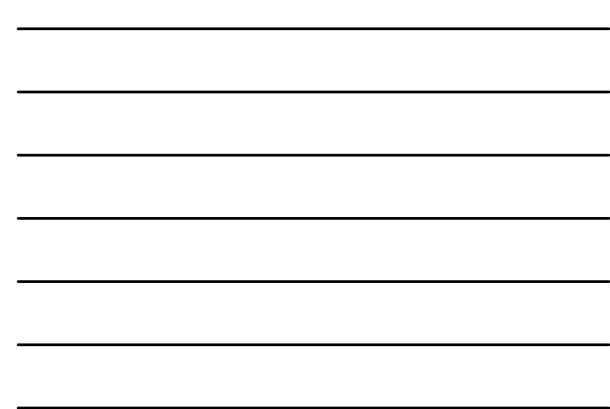

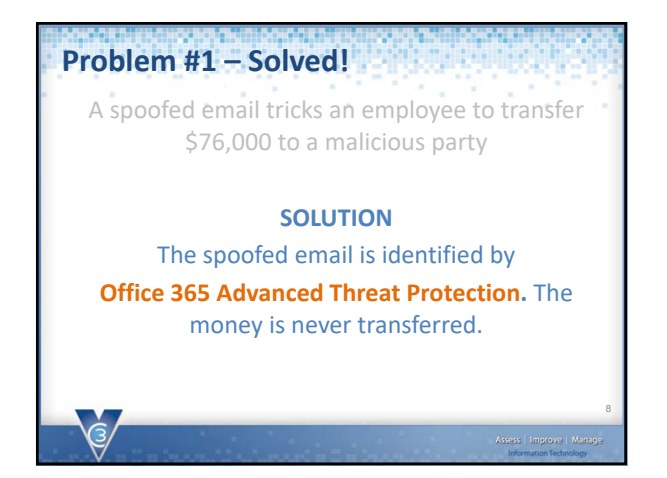

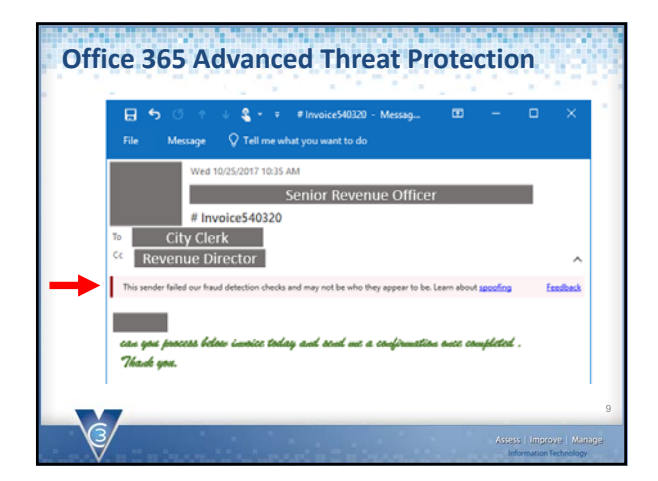

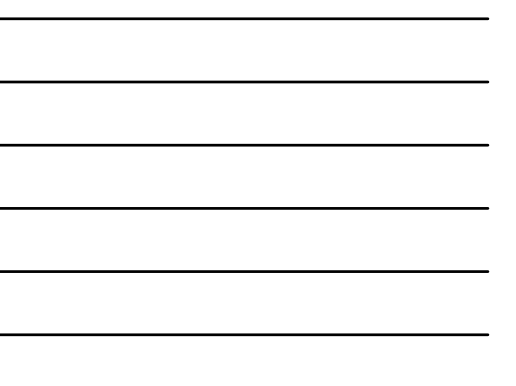

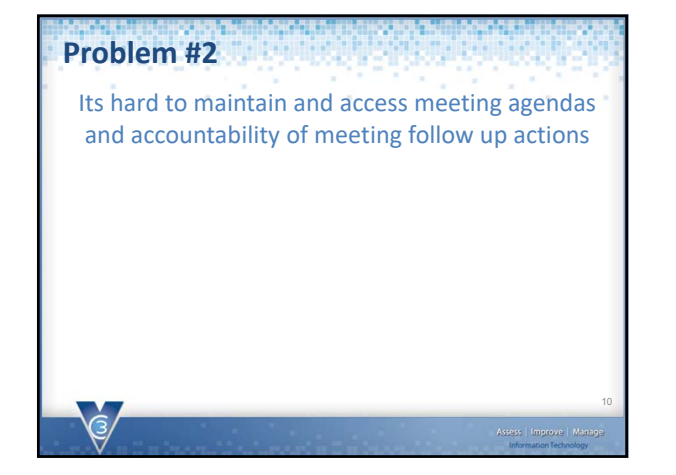

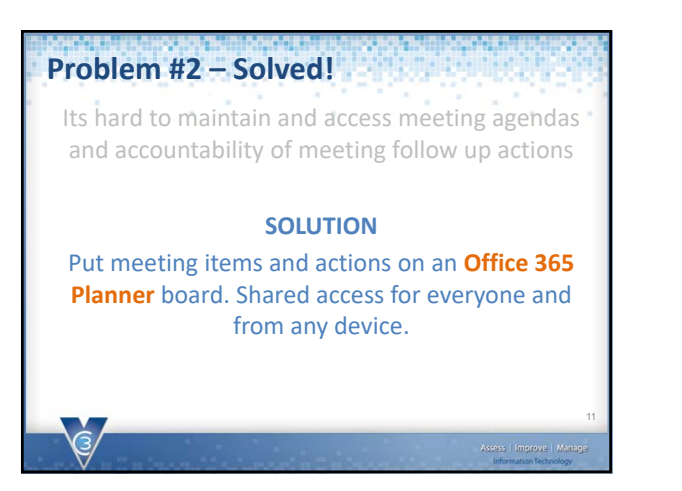

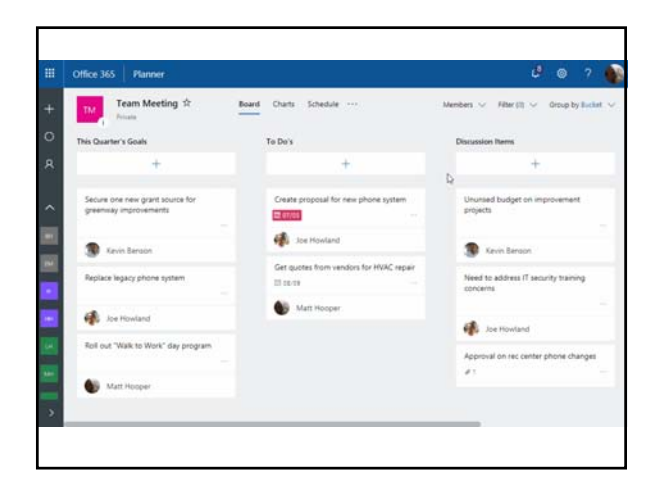

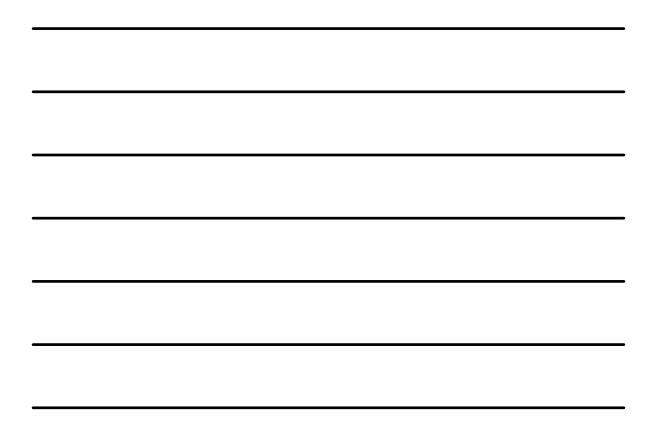

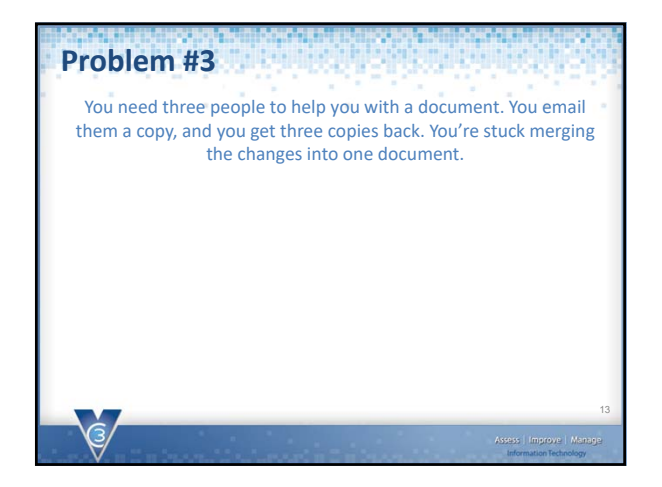

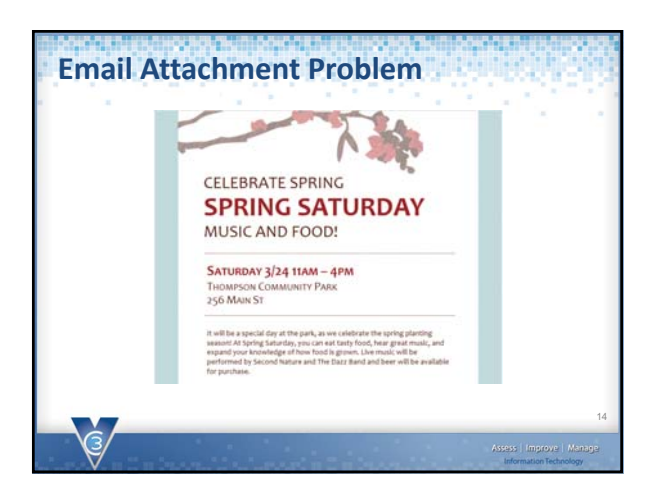

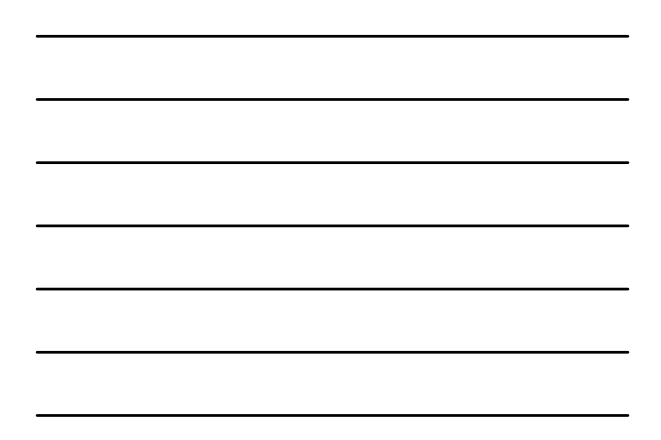

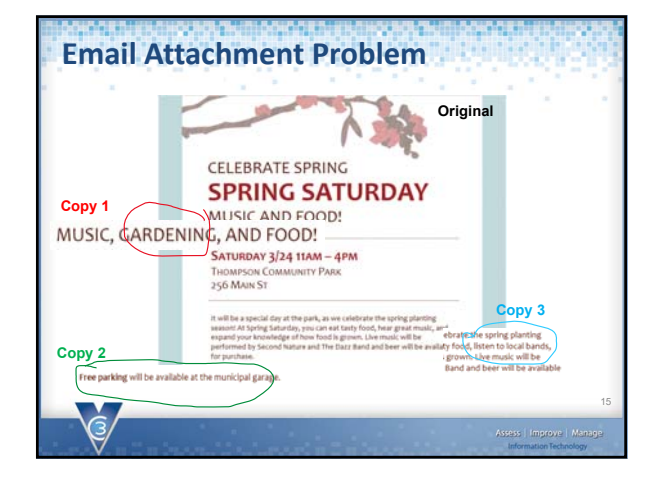

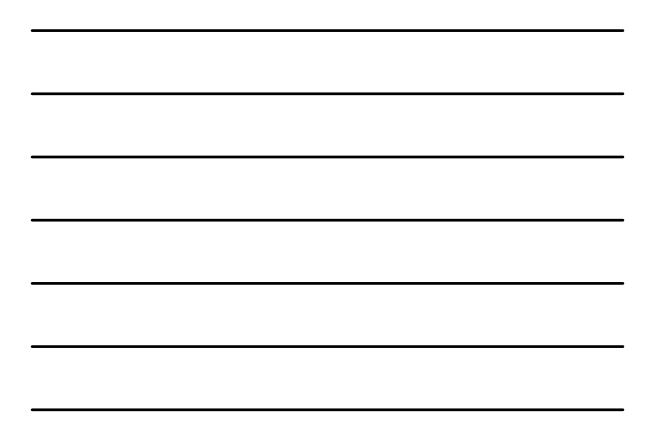

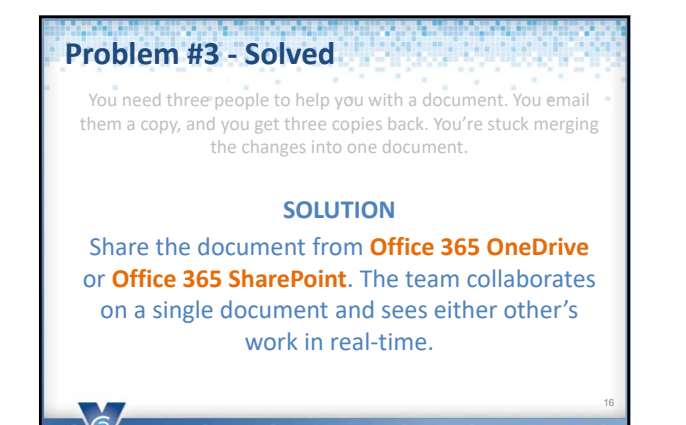

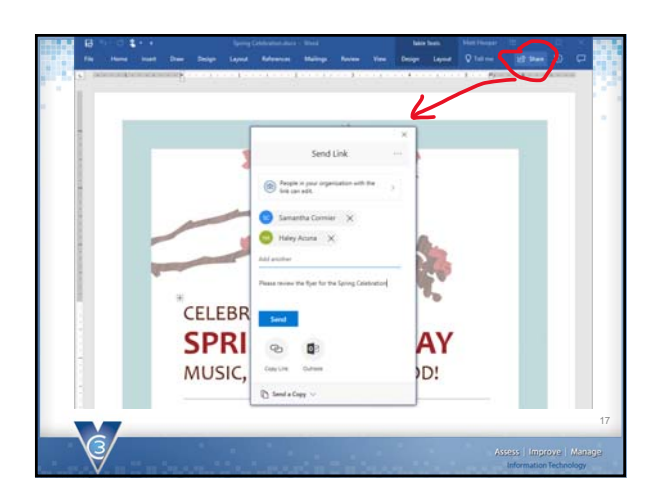

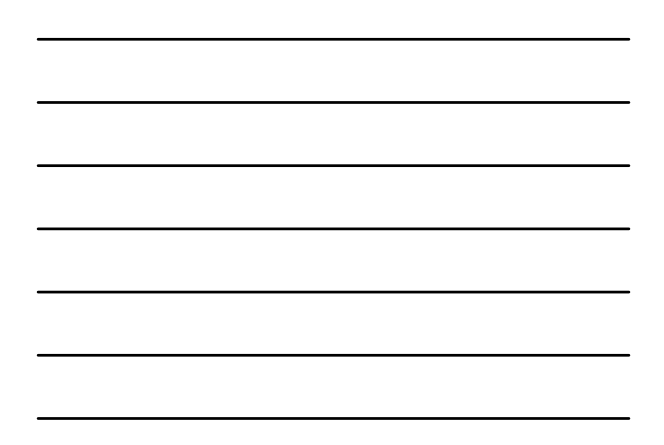

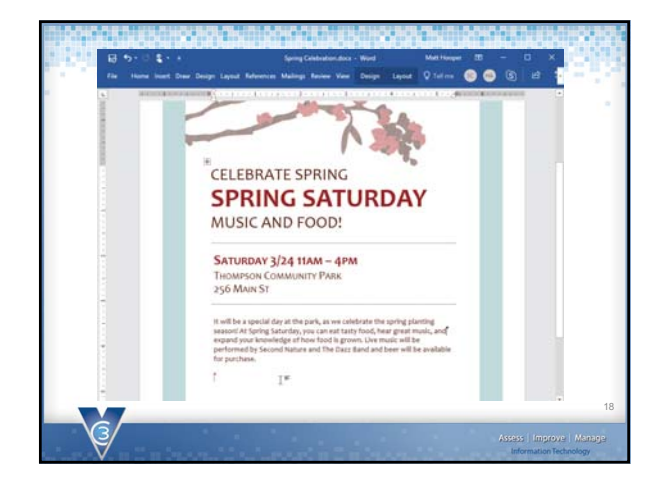

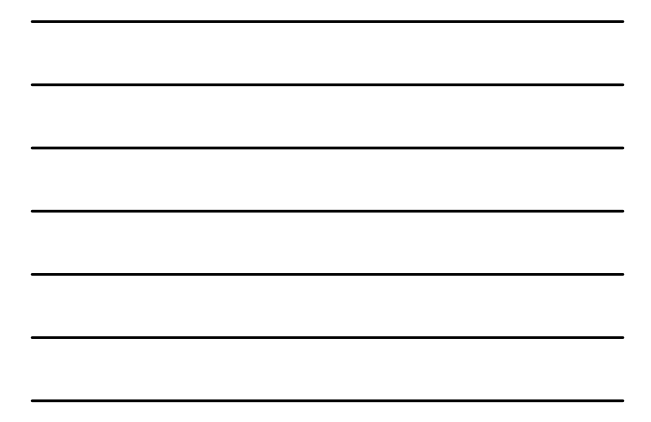

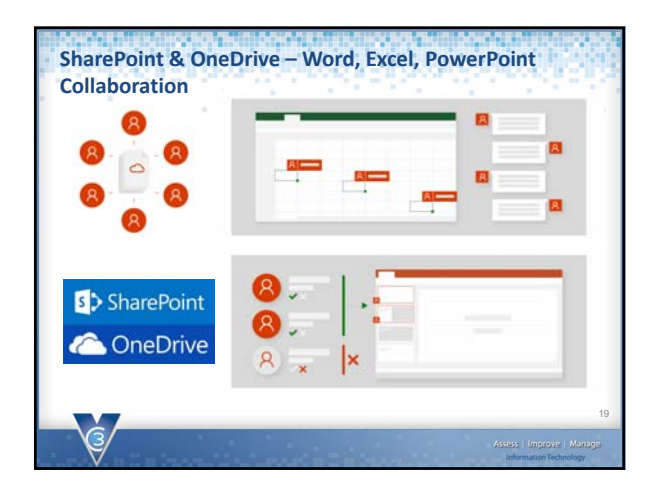

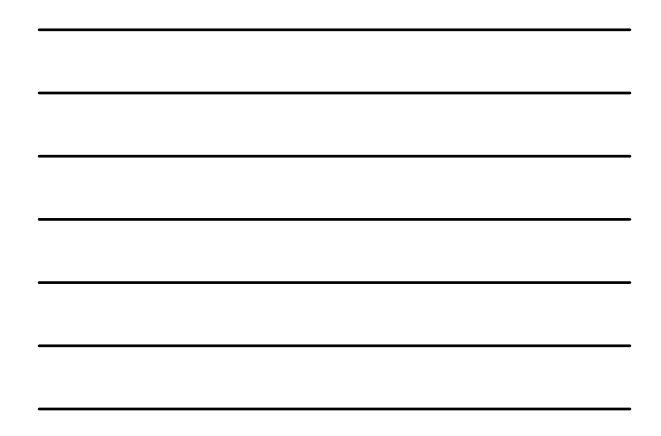

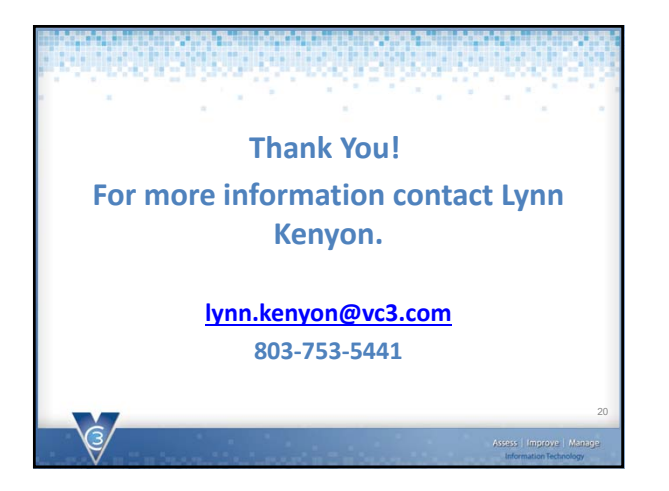

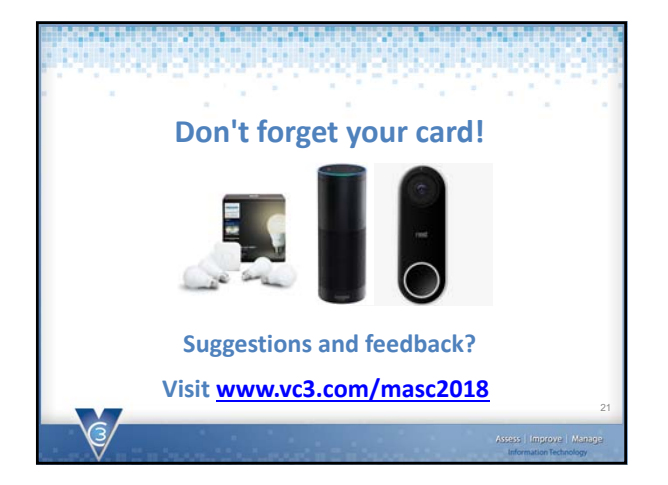

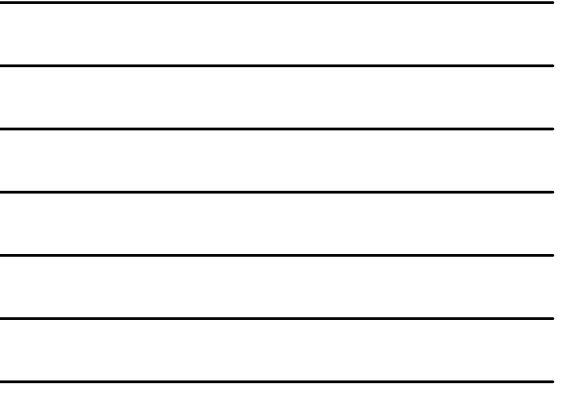